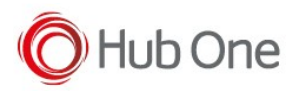

Uninstall VYSOR app. Sometimes it can produce strange behaviors between scanners and devices.